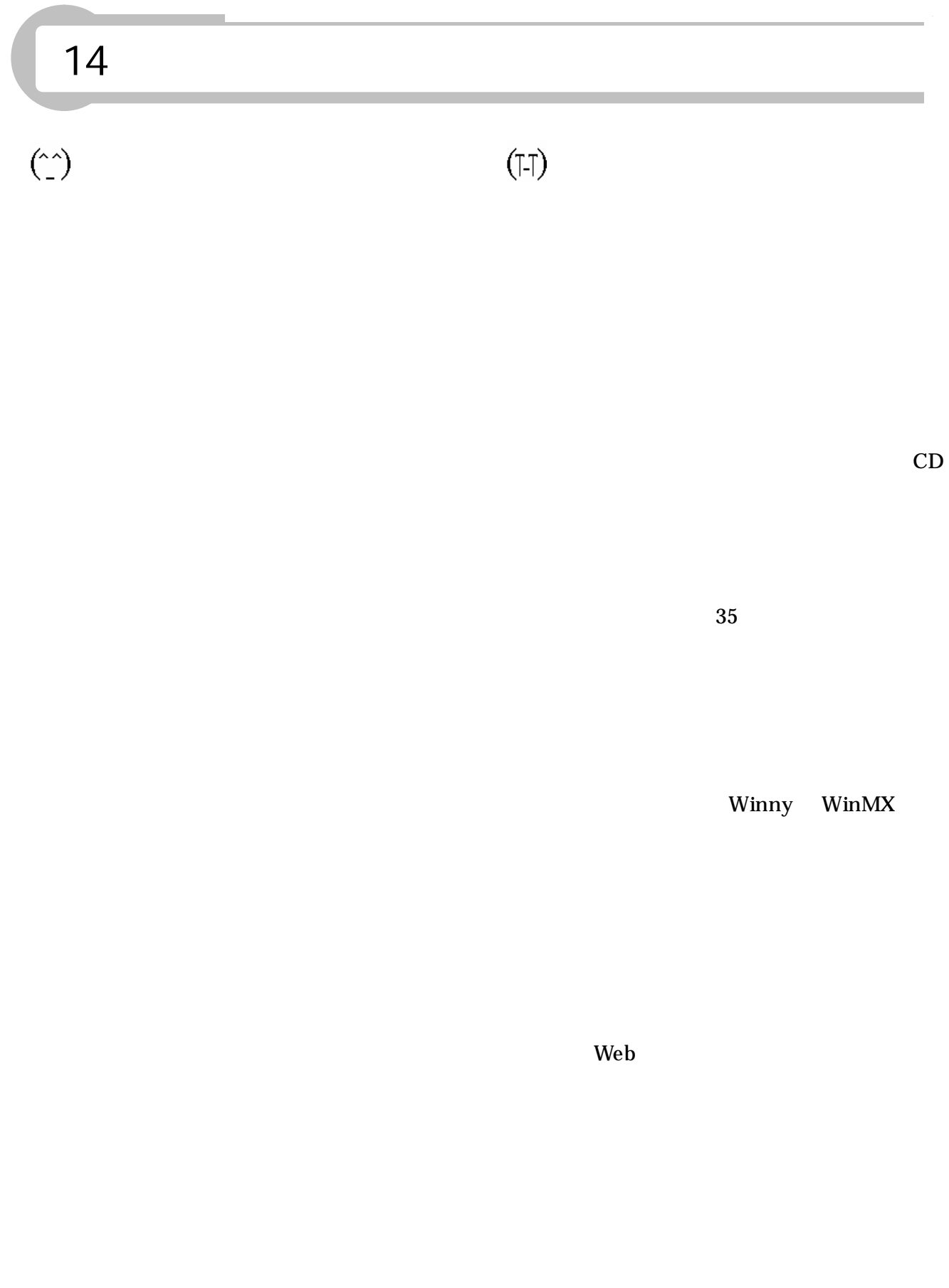

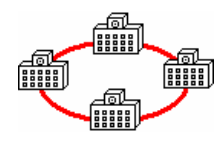

Web

 $\overline{\mathcal{L}}$ 

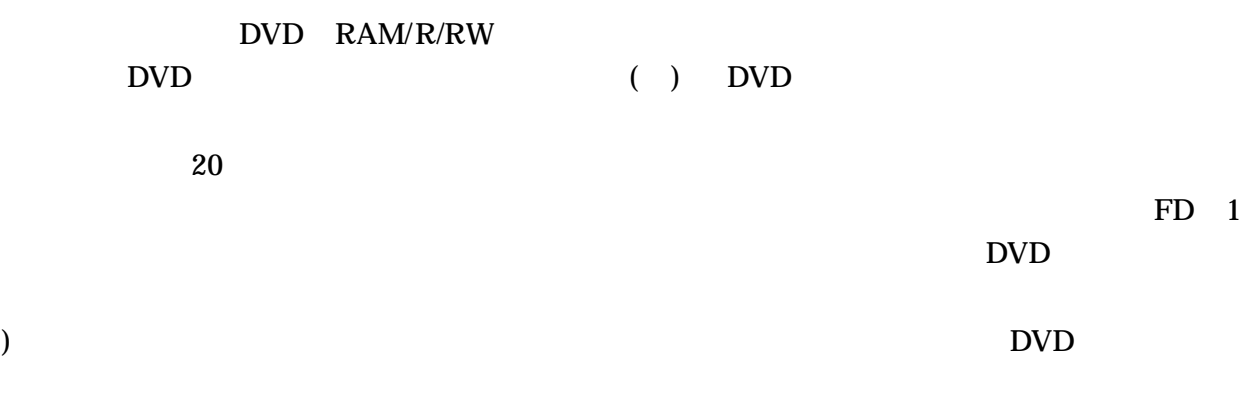

B's Recorder GOLD

B's Recorder GOLD

DVD

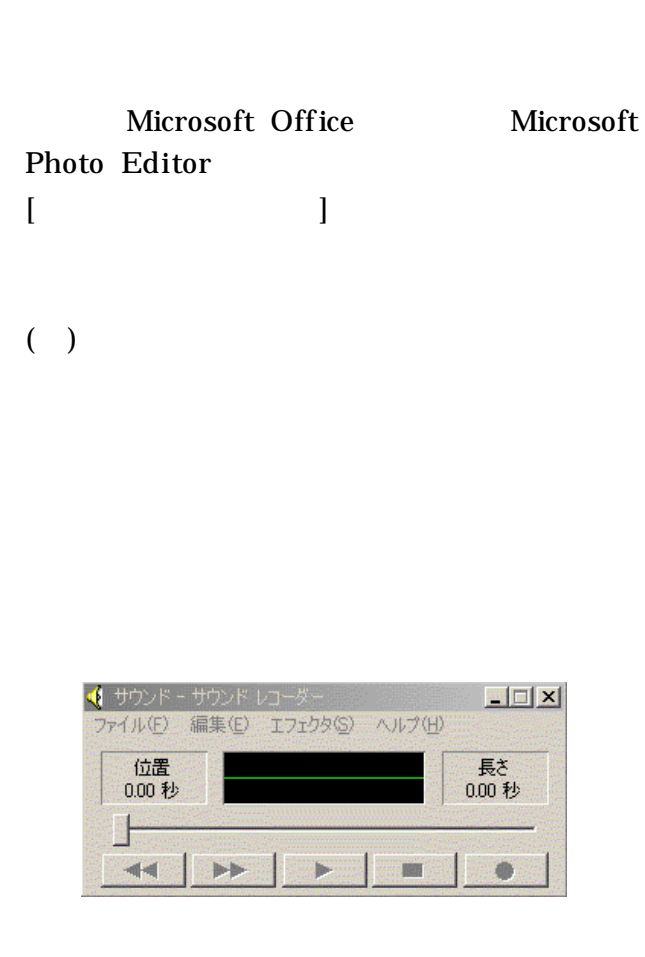

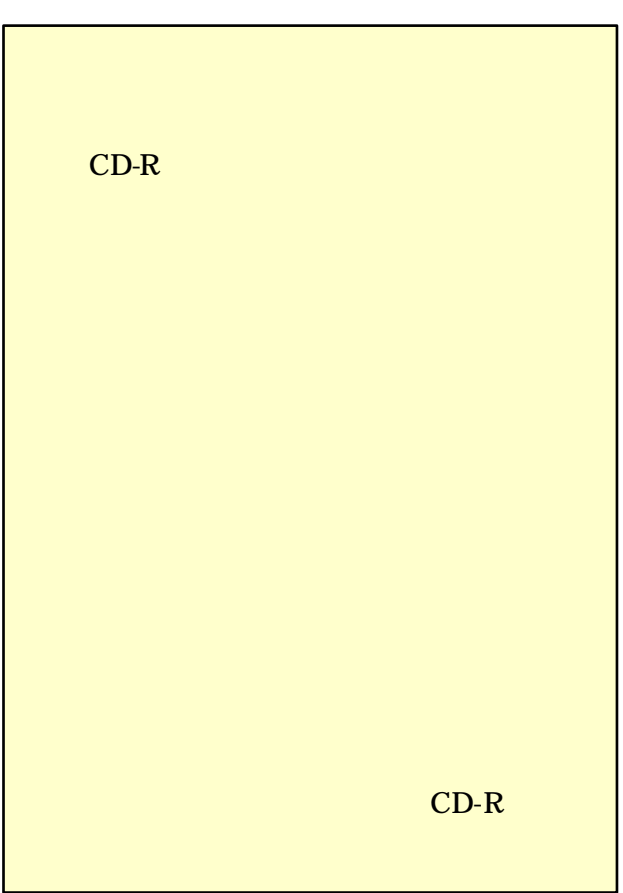

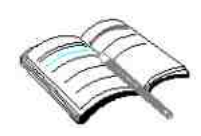

Web

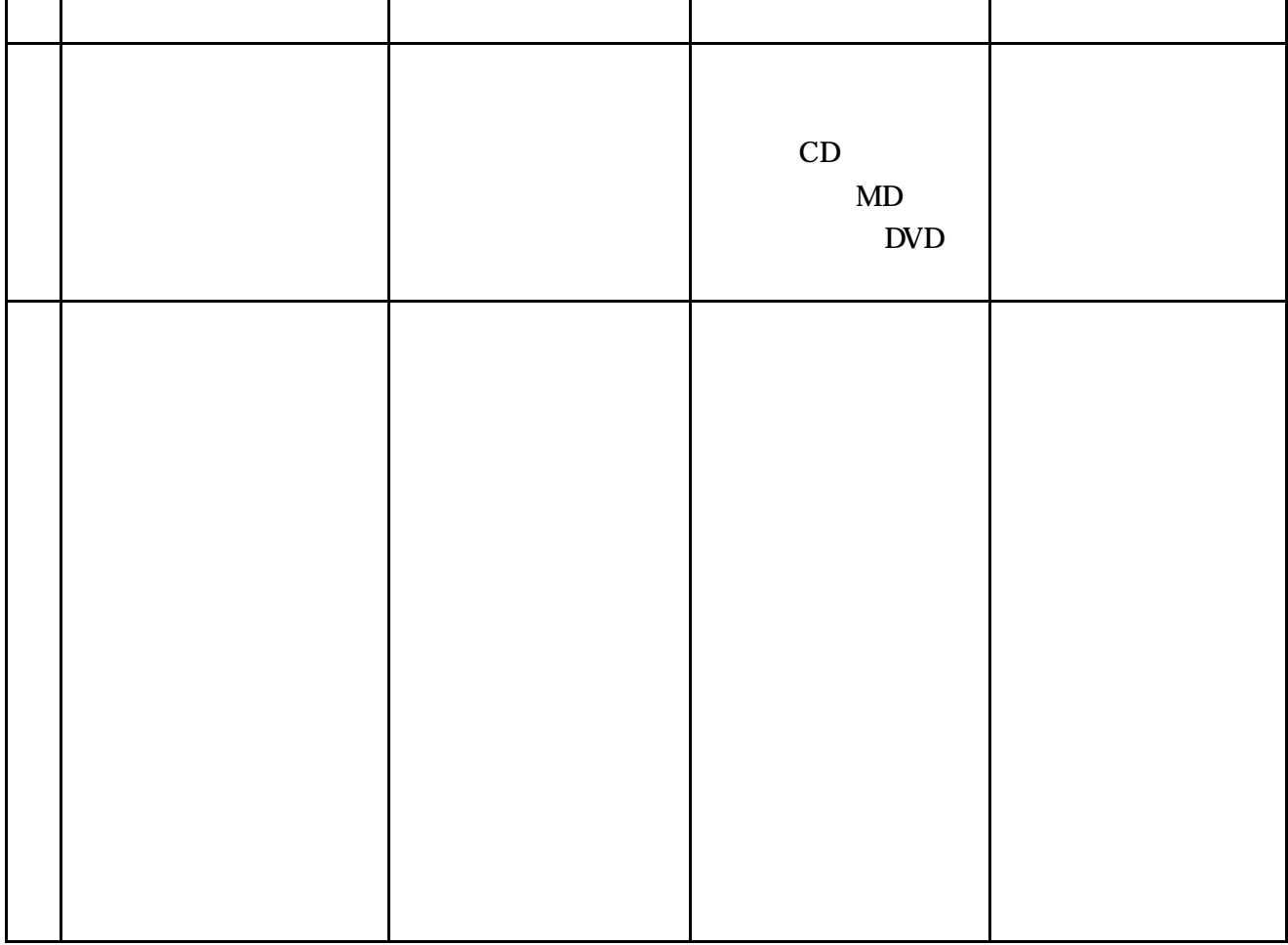

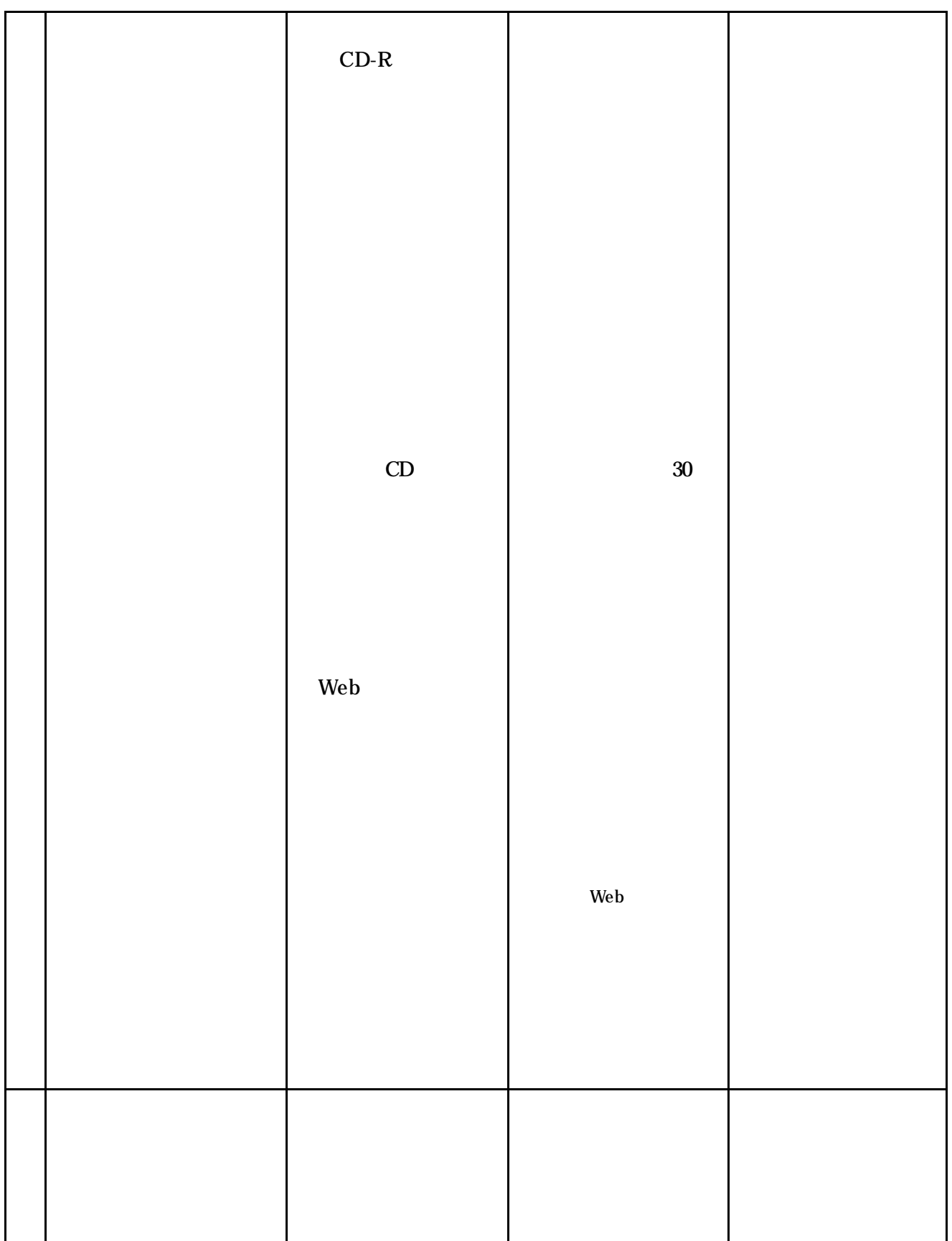